## **Herbsturlaub Rhön (4)**

2018-09-13 11:30 (Kommentare: 0)

Vier Tage vorbei, der Rhönurlaub vorbei. Es geht zurück nach Hause ... mit einem kleinen Umweg.

Selbstverständlich weint der Himmel, als ich die Rhön verlasse. Zuerst zeigt er sich nur trübe, doch dann fieselt und nieselt es dann doch. Und je mehr ich mich dem Edersee nähere und die Wolken also umso höher steigen, desto feuchter wird es. Glücklicher Weise nur feucht, nicht nass.

Am Edersee selber bleibt es dann doch so trocken, dass ich den eigentlichen Grund für diesen Umweg fotografieren kann: den Wasserstand.

In der Tat beeindrucken, wie leer der Edersee ist. Erinnert mich an das Moseltal, nur dass das Wasser eben bis zu den Bergkuppen reichen und so das Tal komplett füllen müsste. Nur tut es nicht. Die Schiffe fahren auf der Wasserlinie, die - falls sie dort wäre wo sie normalerweise ist - die Schiffe zu U-Booten umfunktionieren würde.

Nach ein paar weiteren, schnellen Fotos geht es dann doch mehr oder weniger direkt nach Hause, um weiterer Feuchtigkeit zu umgehen. Und auch die Tour wird ab dem Edersee eigentlich erst richtig schön. Nicht nur, weil die Heimat lockt, sondern weil auch die Gegend fahrtechnisch - ganz im Gegensatz zu den Schnellstraßen zum Edersee - jetzt in den Kurven an Fahrt aufnimmt.

## **MyRoute-app Tourlog**

 $\bullet$ 

## **Bilder der Tour (Rhön Herbsturlaub 2018, Rückreise)**

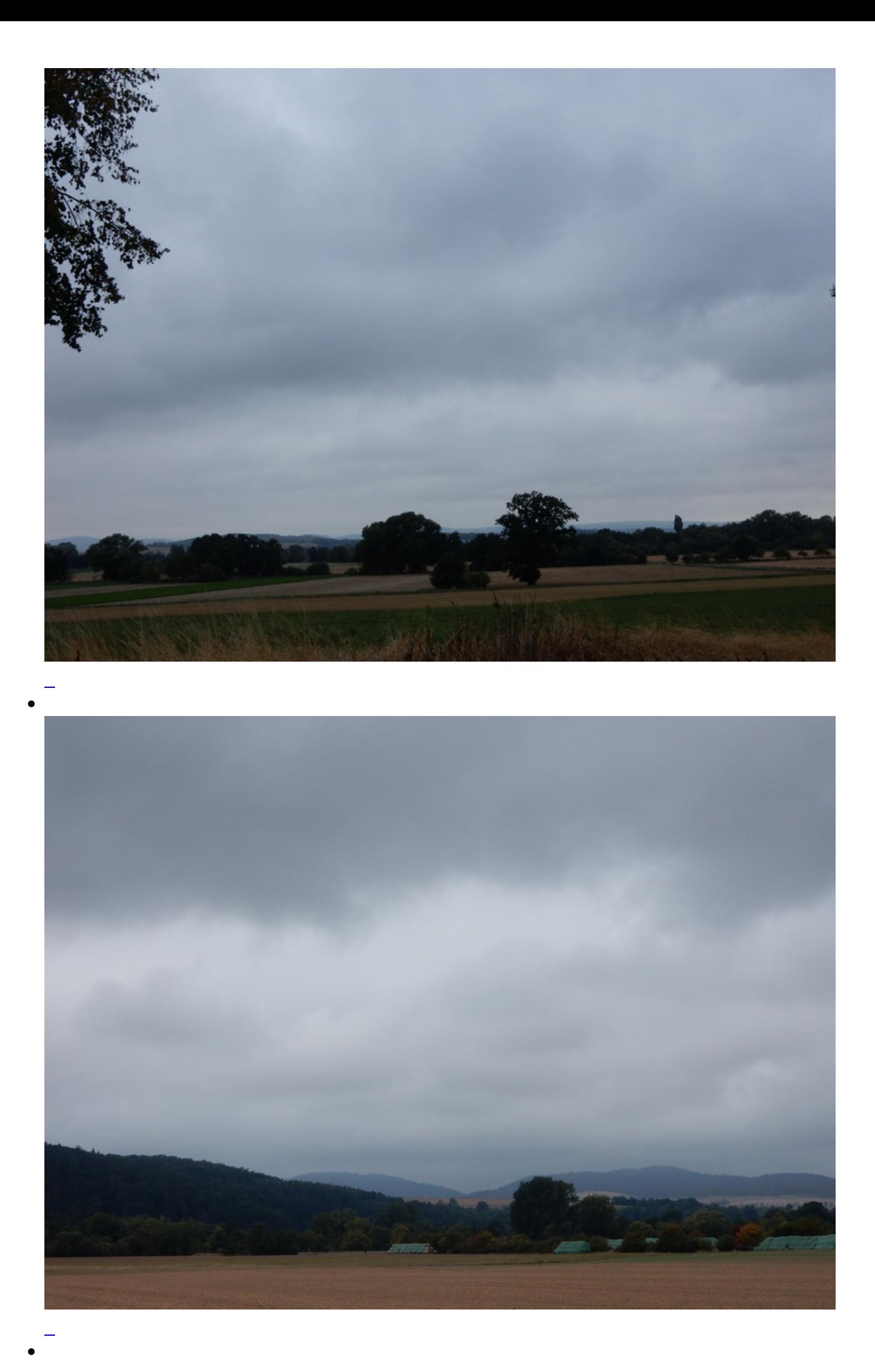

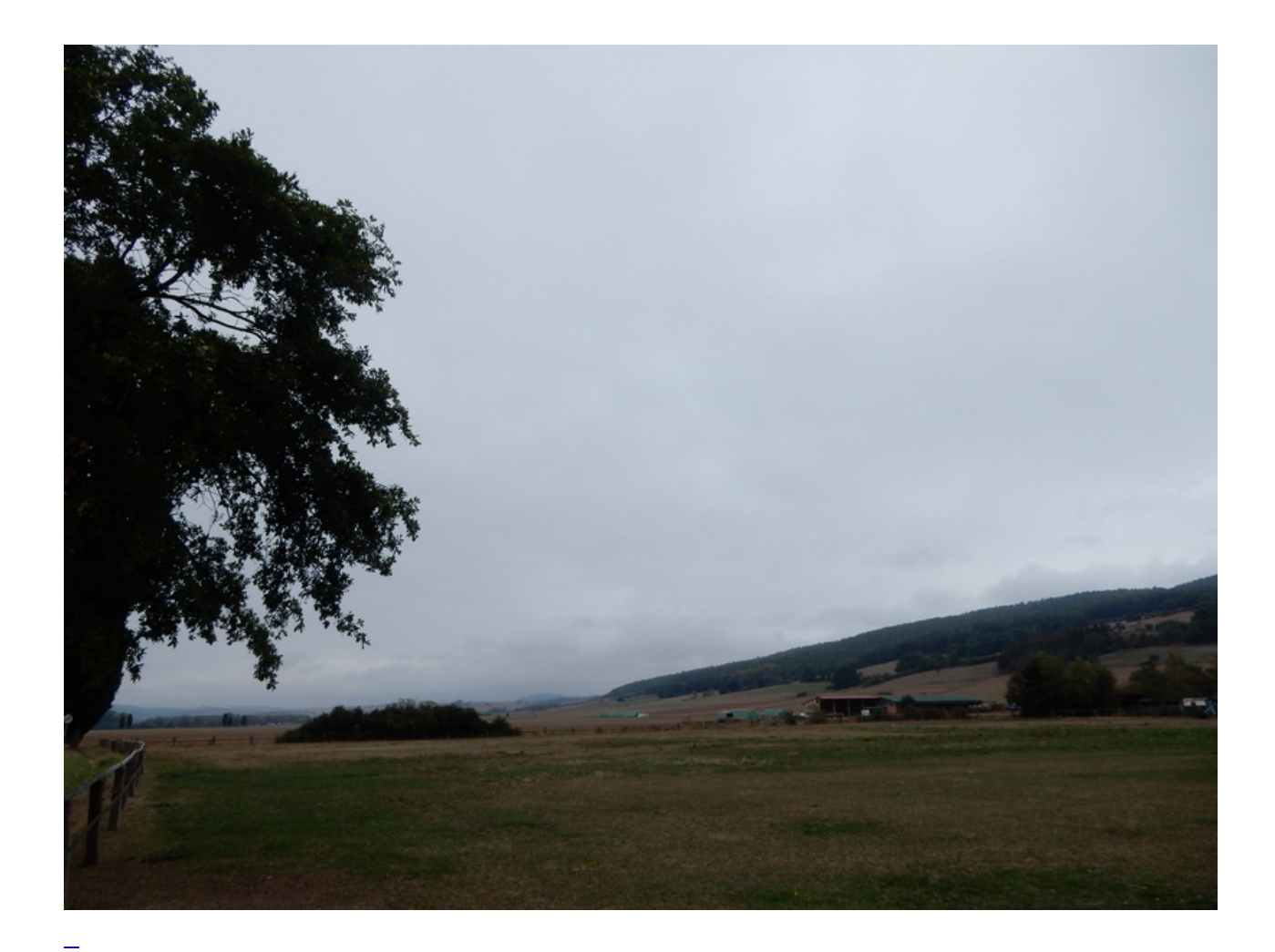

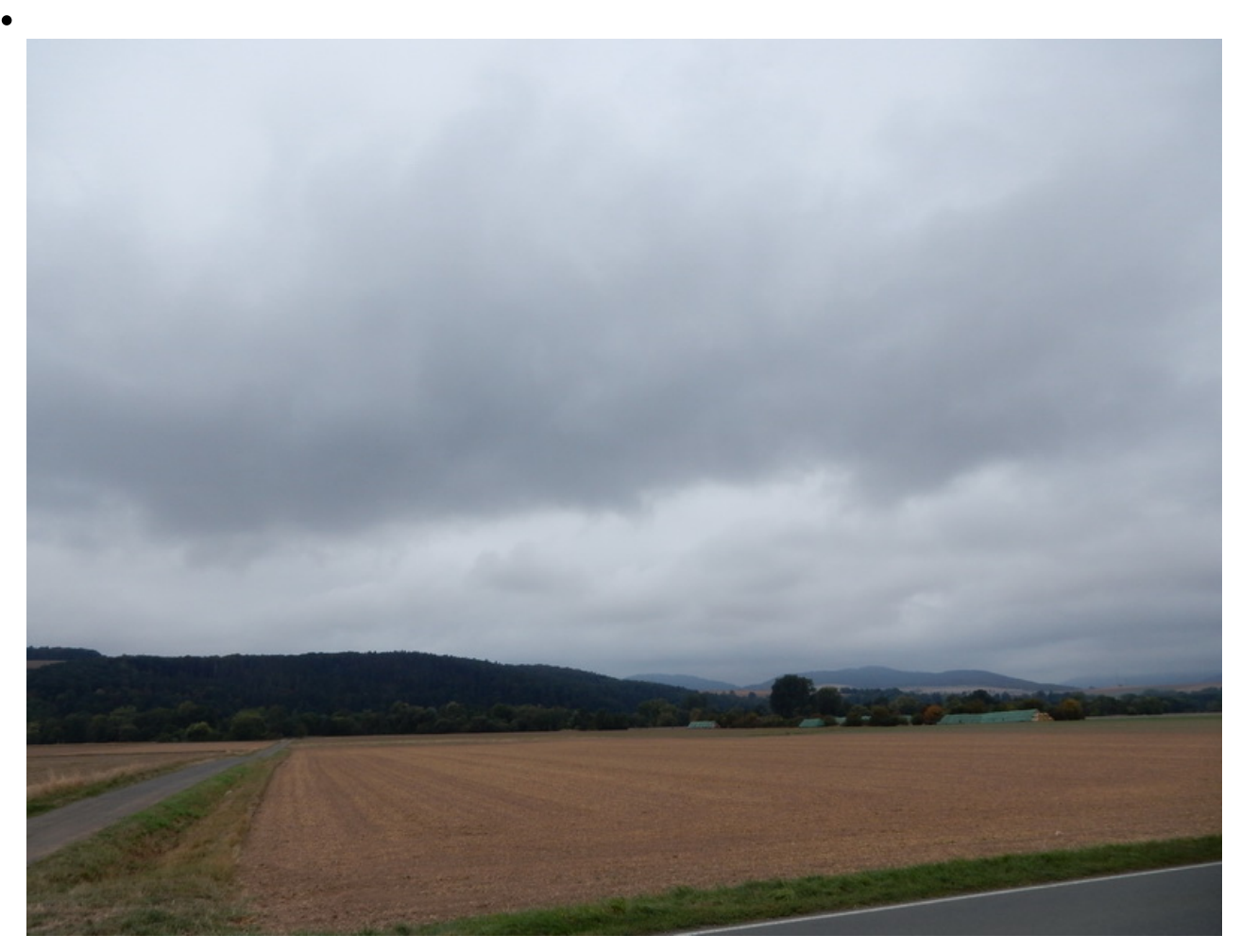

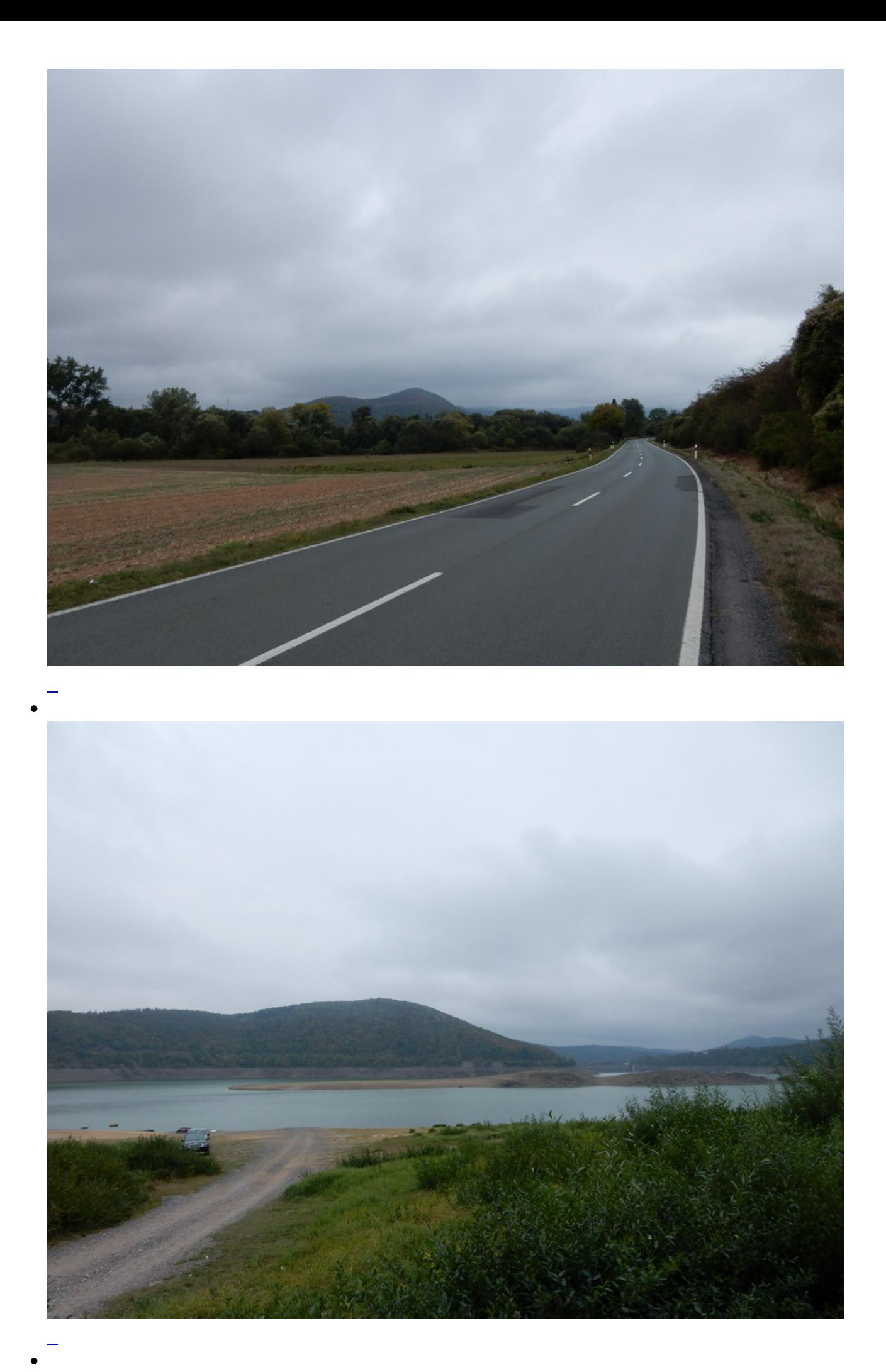

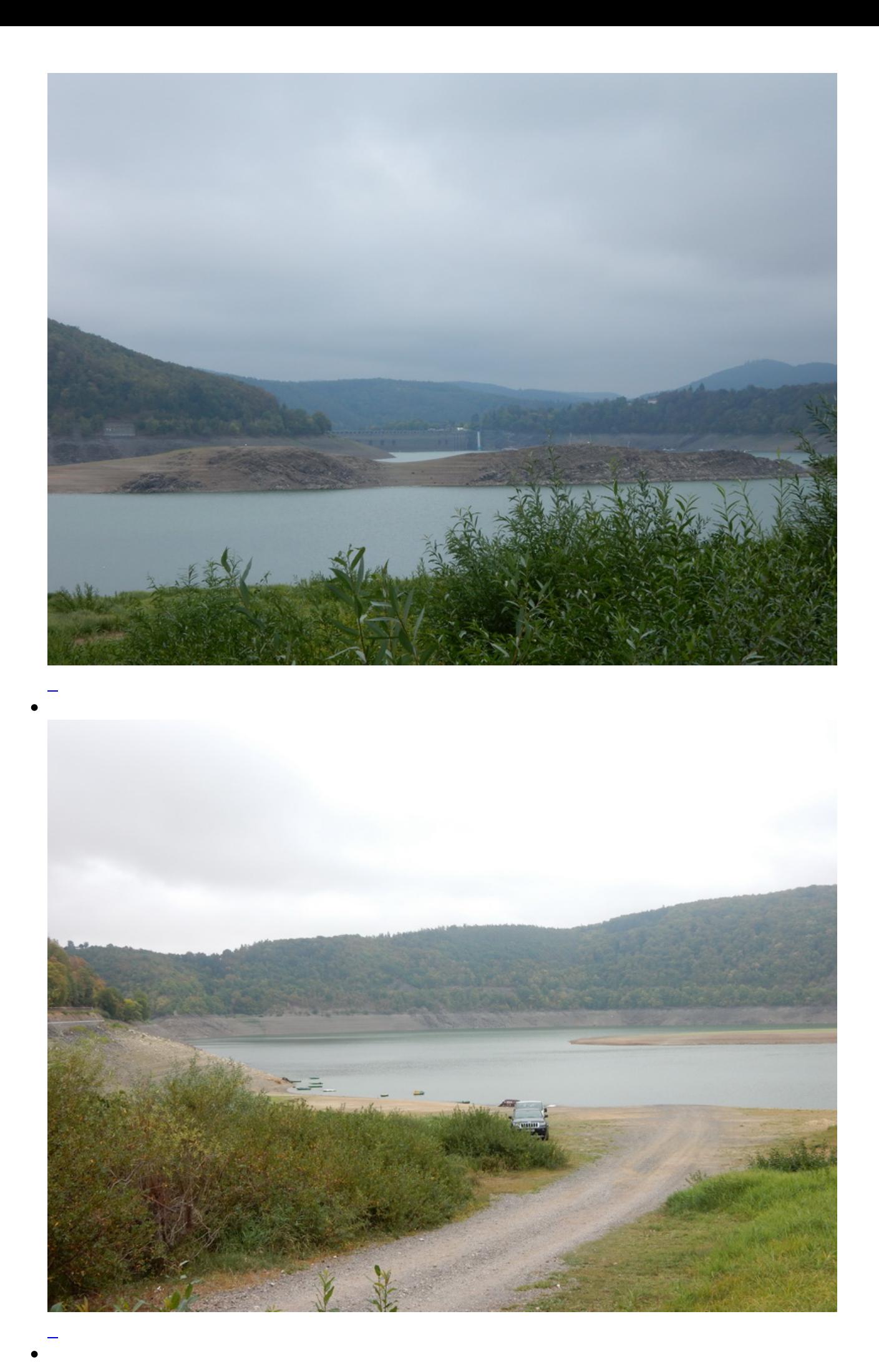

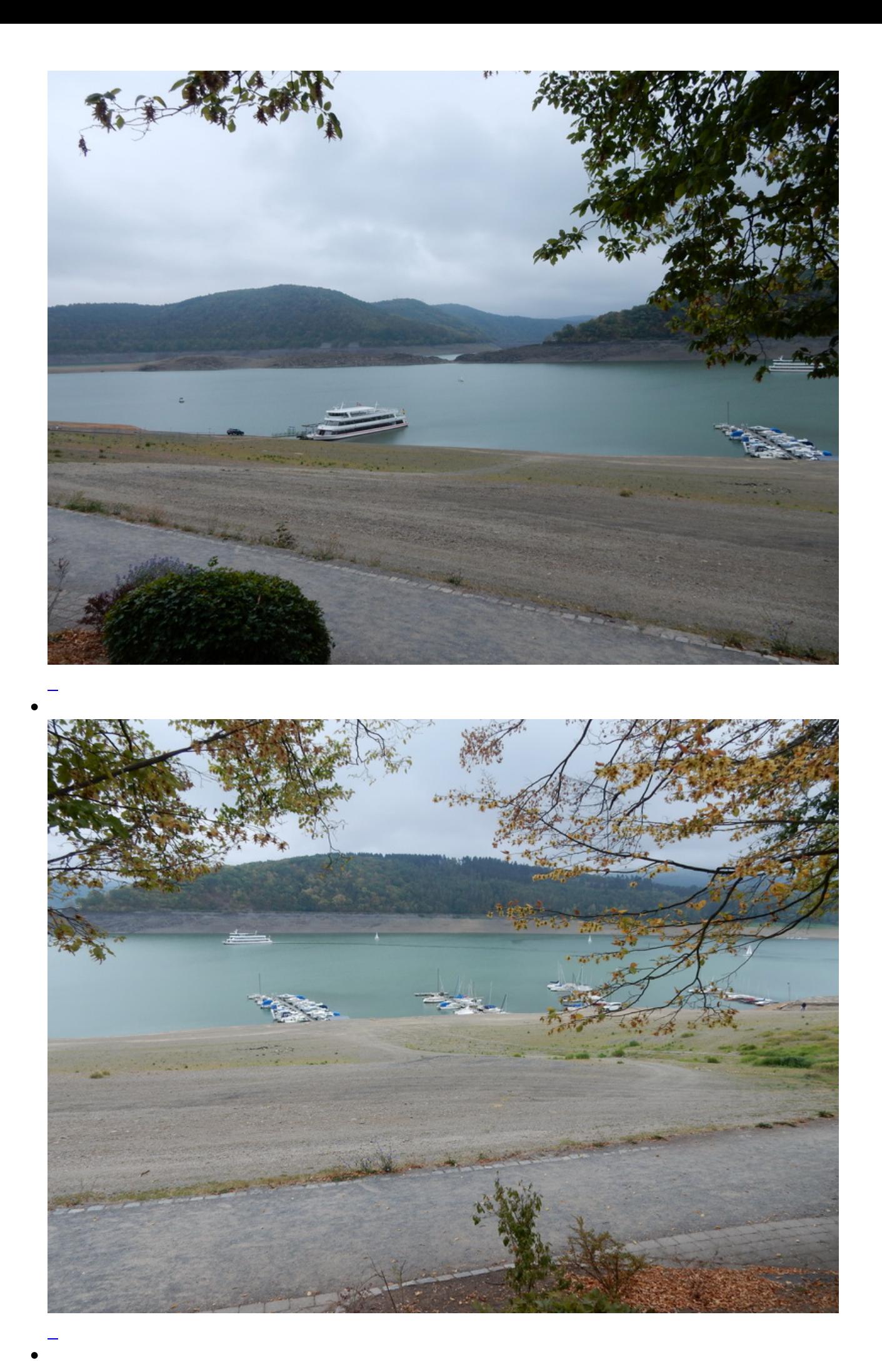

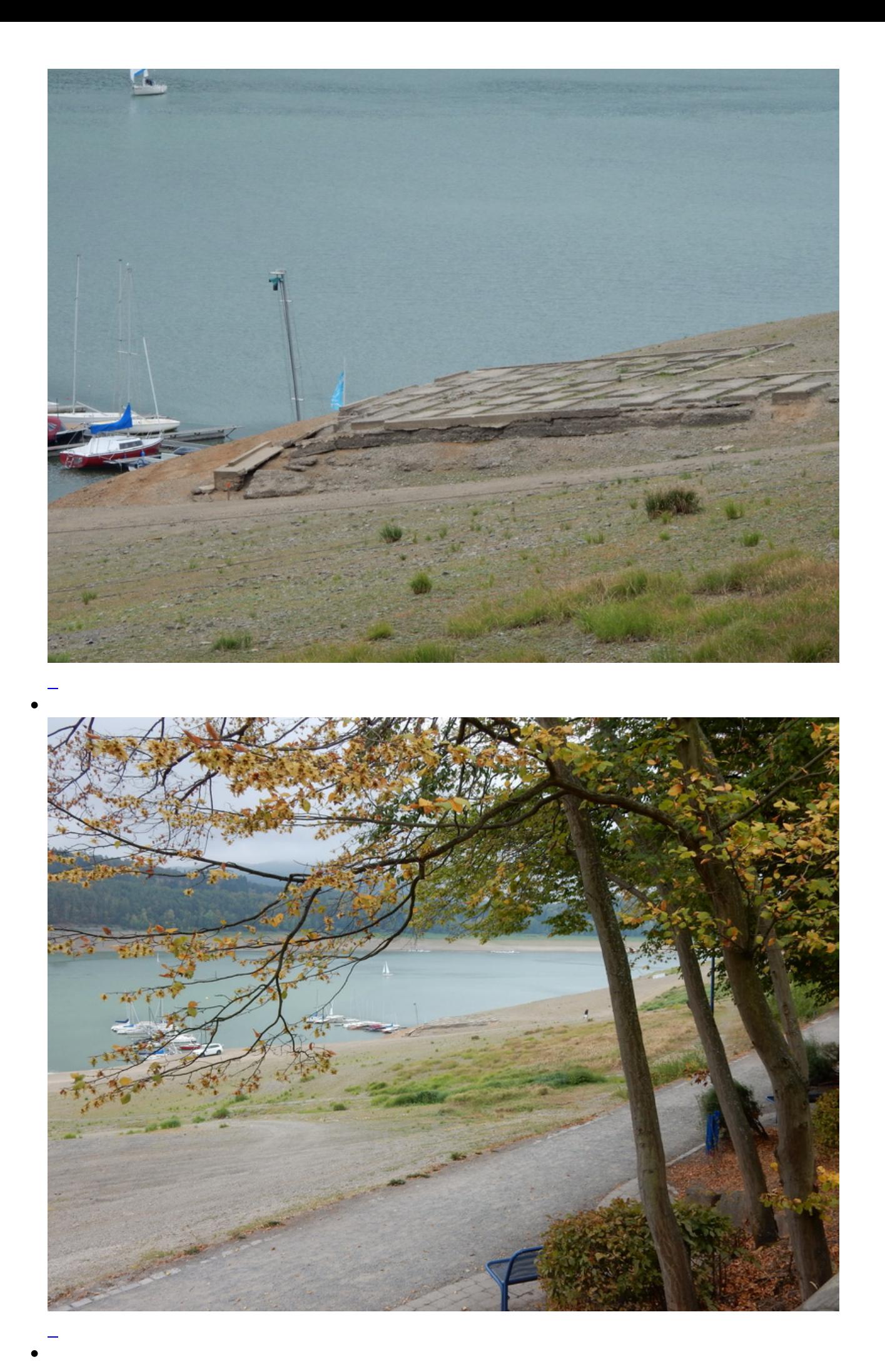

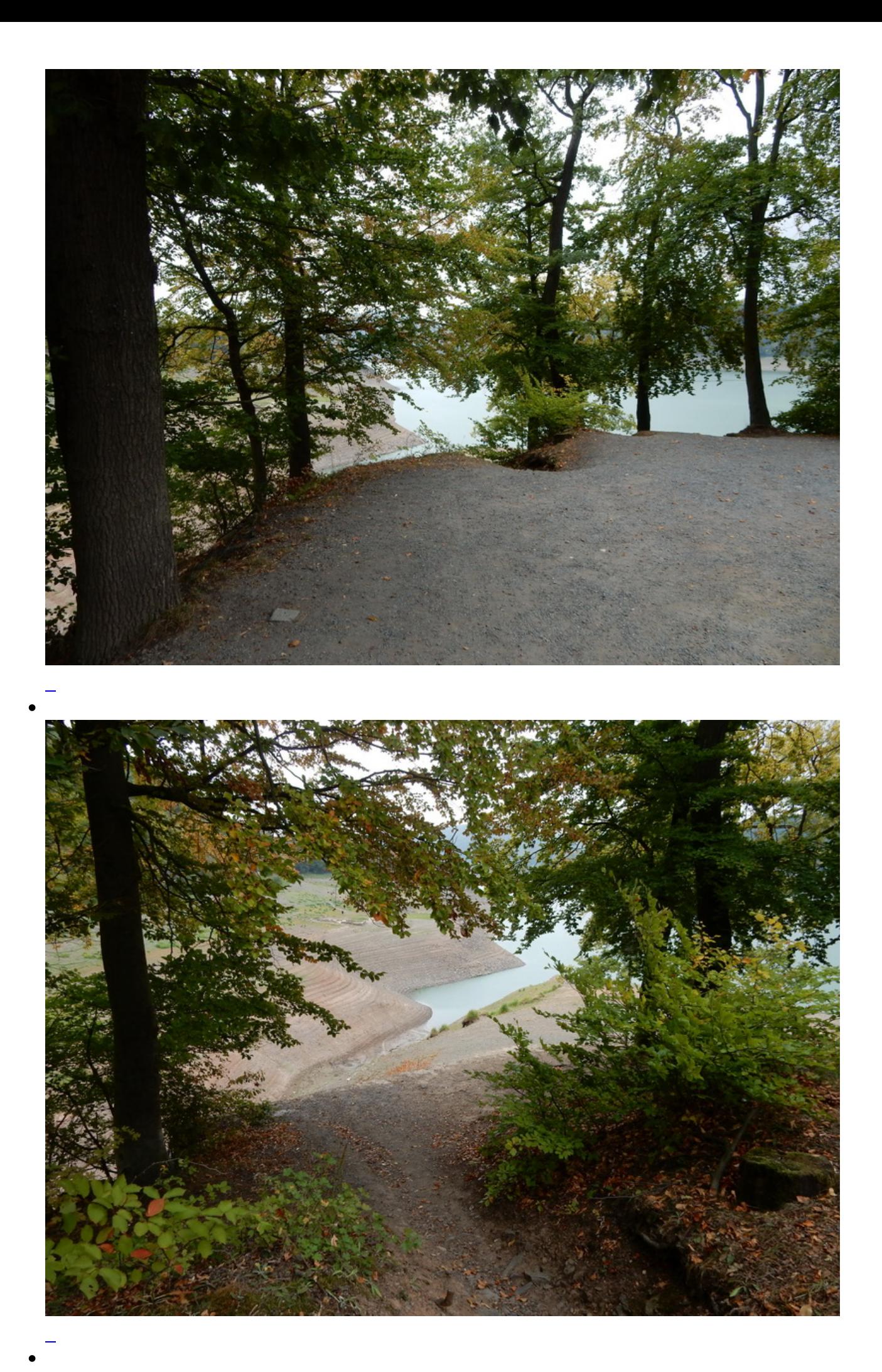

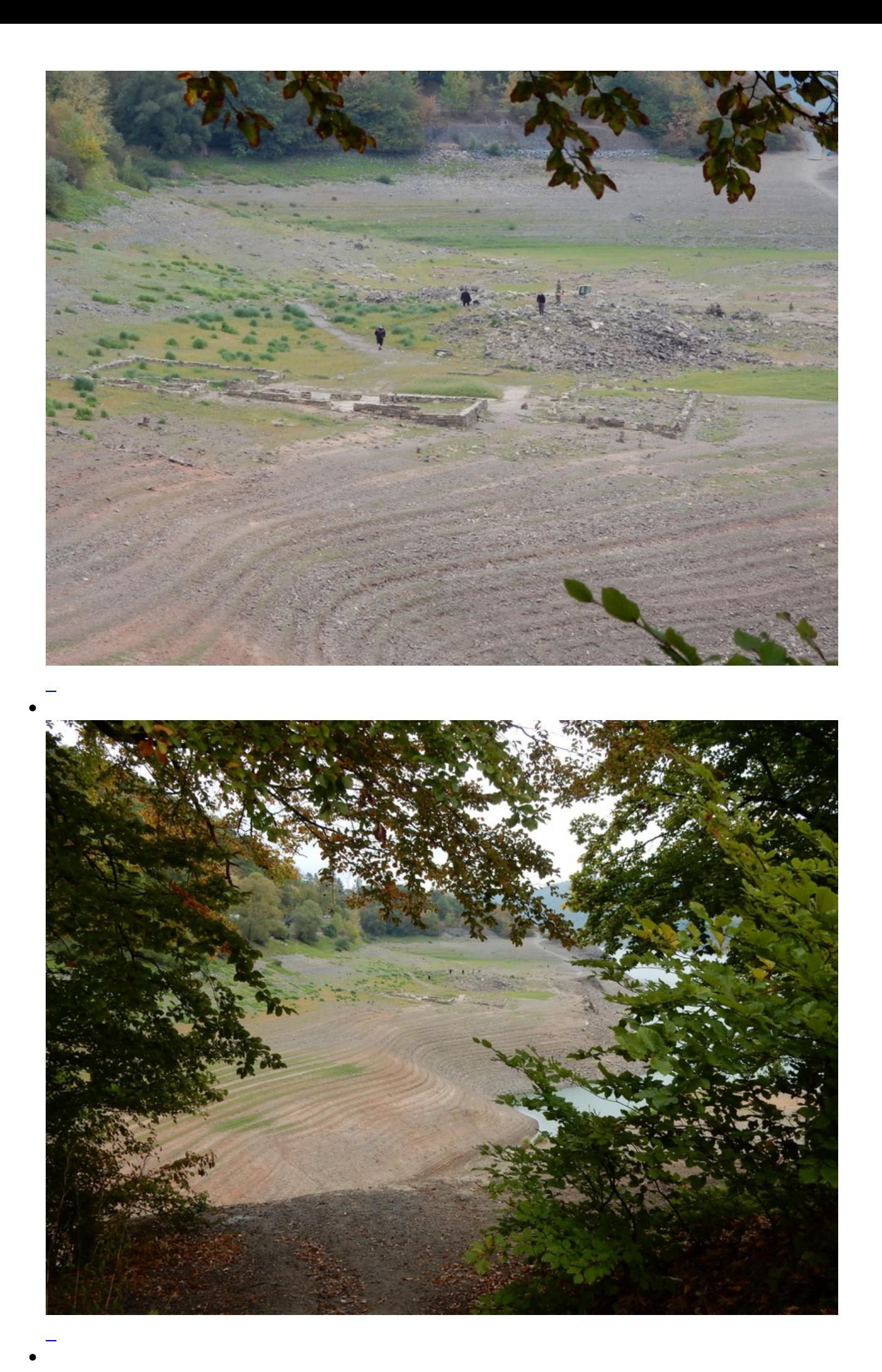

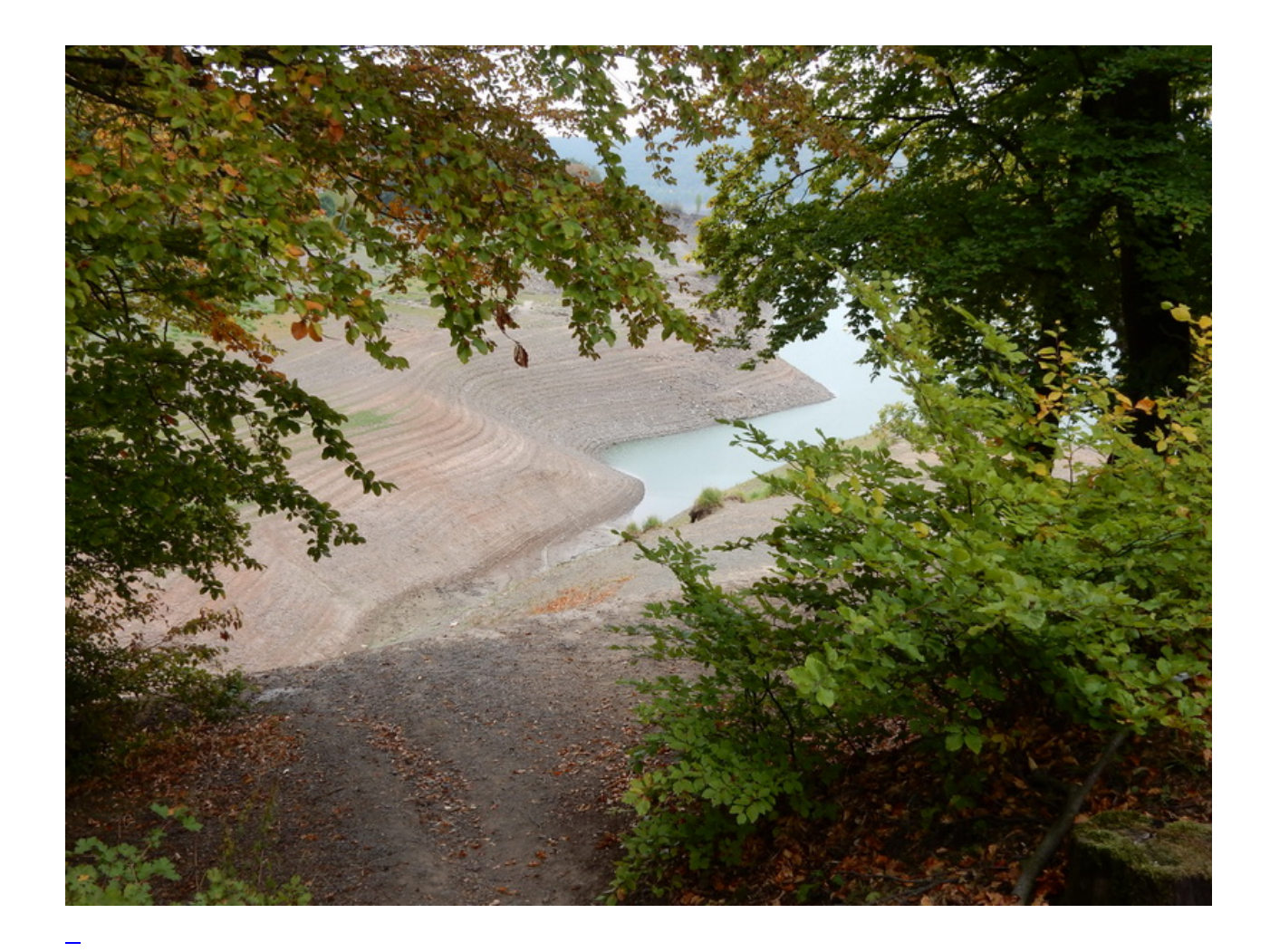

## **Kommentare**

**Einen Kommentar schreiben**